## **Einsatz des Universitäts-Logos in Kooperation mit Zweit-Logos**

Der Einsatz von Zweit-Logos ist entweder genau definiert, wie z. B. beim Briefpapier, oder wird wie nachfolgend geregelt:

Zweit-Logos stehen links neben dem Universitäts-Logo.

Dazwischen steht ein Trennstrich in Grau (80% Schwarz), Strichstärke 0,5 pt (bis DIN A4) bzw. 1 pt (größer DIN A4). Die Höhe entspricht der Höhe des Schutzraums des Universitäts-Logos.

Mehrere Zweit-Logos werden nicht durch den Trennstrich getrennt, dieser steht nur zwischen Universitäts-Logo und erstem Zweit-Logo.

Die Größe der Zweit-Logos wird jeweils spezifisch angepasst, sodass eine optische Gleichwertigkeit entsteht.

Wenn der Fokus mehr auf dem Universitäts-Logo liegen soll, empfiehlt es sich, die Zweit-Logos nur in Schwarz darzustellen.

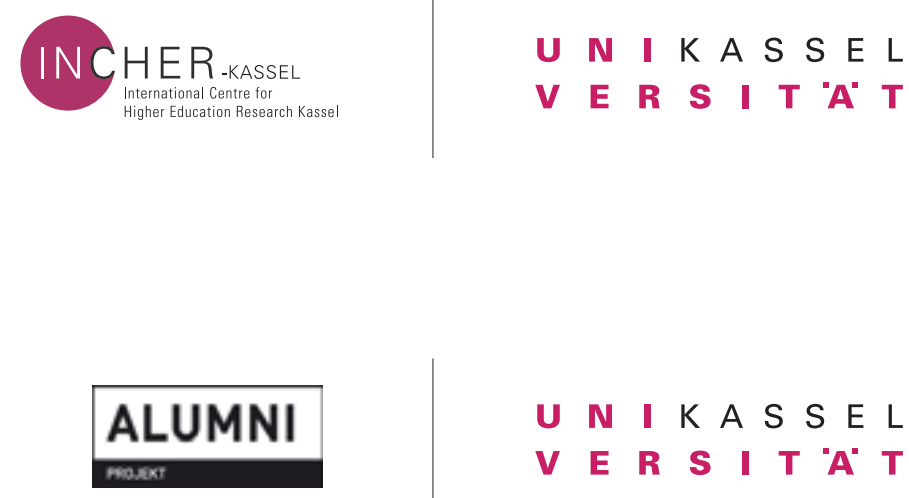

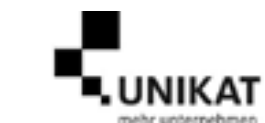

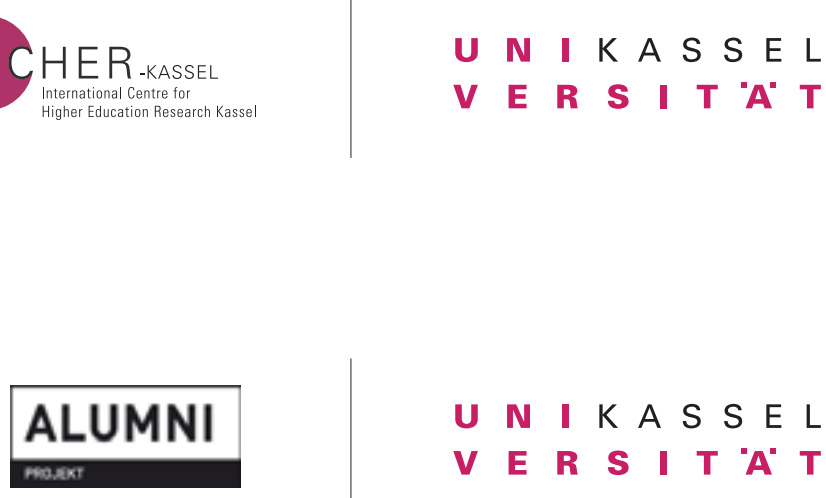